**[Files](#page-2-0)** [Unix File I/O](#page-2-0) [Stream I/O](#page-9-0)

**Shared [Memory](#page-16-0)**

Shared [Memory API](#page-17-0)

Memory [Mapping](#page-23-0)

[Example](#page-29-0)

**[Semaphores](#page-32-0)**

[Motivation](#page-33-0)

**[Synchronization](#page-36-0)** Tasks

POSIX **[Semaphore](#page-43-0)** 

**[Examples](#page-49-0)** 

**[Circular](#page-52-0) Buffer**

**[Exercise 1](#page-53-0)**

**[Summary](#page-58-0)**

# <span id="page-0-0"></span>**Exercise 1: Files, Shared Memory, Semaphores**

**Operating Systems UE 2022W**

David Lung, Florian Mihola, Andreas Brandstätter, Axel Brunnbauer, Peter Puschner

> Technische Universität Wien Computer Engineering Cyber-Physical Systems

> > 2022-10-20

### **[Files](#page-2-0)** [Unix File I/O](#page-2-0) [Stream I/O](#page-9-0)

**Shared [Memory](#page-16-0)**

- Shared
- [Memory API](#page-17-0)
- Memory [Mapping](#page-23-0)
- [Example](#page-29-0)
- **[Semaphores](#page-32-0)**
- [Motivation](#page-33-0)
- **[Synchronization](#page-36-0)** Tasks
- POSIX [Semaphore](#page-43-0)
- **[Examples](#page-49-0)**
- **[Circular](#page-52-0) Buffer**
- **[Exercise 1](#page-53-0)**
- **[Summary](#page-58-0)**

# Outline

## $\blacktriangleright$  Files

- Exchanging data via same memory
	- $\triangleright$  Memory Mappings
	- ▶ POSIX Shared Memory (SHM)
- $\blacktriangleright$  Explicit synchronization of multiple processes
	- ▶ POSIX Semaphore
	- $\blacktriangleright$  Synchronization tasks
- $\triangleright$  Guidelines for the programming assignments
- Exercise 1

#### **[Files](#page-2-0)**

[Unix File I/O](#page-2-0)

[Stream I/O](#page-9-0)

#### **Shared [Memory](#page-16-0)**

- Shared
- [Memory API](#page-17-0)
- Memory
- [Mapping](#page-23-0)
- [Example](#page-29-0)

#### **[Semaphores](#page-32-0)**

- [Motivation](#page-33-0)
- **[Synchronization](#page-36-0)** Tasks
- POSIX [Semaphore](#page-43-0)
- **[Examples](#page-49-0)**
- **[Circular](#page-52-0) Buffer**
- **[Exercise 1](#page-53-0)**
- **[Summary](#page-58-0)**

# <span id="page-2-0"></span>Unix File I/O

### File Descriptor

- $\blacktriangleright$  Non-negative integer
- Reference to an entry ( $=$  index) in the table of open files (file descriptor table) of the process
- $\triangleright$  Standard I/O file descriptors: already present at program start

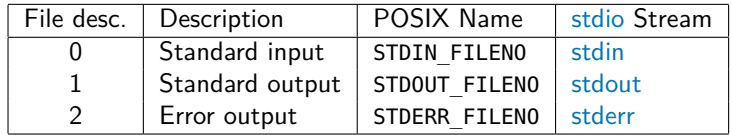

POSIX name is defined in  $\leq$ unistd.h>

```
Exercise 1:
Files, Shared
 Memory,
Semaphores
```
**[Files](#page-2-0)**

[Unix File I/O](#page-2-0)

[Stream I/O](#page-9-0)

**Shared [Memory](#page-16-0)**

Shared

[Memory API](#page-17-0)

Memory

[Mapping](#page-23-0) [Example](#page-29-0)

```
Semaphores
```
**[Motivation](#page-33-0)** 

**[Synchronization](#page-36-0)** Tasks

POSIX [Semaphore](#page-43-0)

**[Examples](#page-49-0)** 

**[Circular](#page-52-0) Buffer**

**[Exercise 1](#page-53-0)**

**[Summary](#page-58-0)**

# Unix File I/O

System calls for file access (see man pages chapter 2)

int **open**(const char \*pathname, int flags, mode\_t mode) Opens an existing file or creates a new file

- $\blacktriangleright$  pathname: path to the file
- ▶ flags: One of 0 RDONLY, 0 WRONLY, 0 RDWR
	- Additional flags can be added (via bitwise  $OR$ ):
		- $\triangleright$  0 CREAT: create the file if it does not exist
		- $\triangleright$  0 EXCL: fail if the file already exists
- $\triangleright$  mode: specifies the file mode bits to be applied when a new file is created

 $\triangleright$  Returns a file descriptor or -1 on error

```
int f d = open("~data.txt", 0 CREAT | 0 EXCL | 0 WRONLY);
```

```
if (fd < 0) {
    fprintf(stderr, "open failed: %s\n", strerror(errno));
    exit(EXIT FAILURE);
}
```

```
Exercise 1:
Files, Shared
 Memory,
Semaphores
```
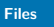

```
Unix File I/O
```
[Stream I/O](#page-9-0)

```
Shared
Memory
```
Shared

```
Memory API
```
Memory [Mapping](#page-23-0)

```
Example
```
**[Semaphores](#page-32-0)**

[Motivation](#page-33-0)

```
Synchronization
Tasks
```
POSIX [Semaphore](#page-43-0)

**[Examples](#page-49-0)** 

**[Circular](#page-52-0) Buffer**

**[Exercise 1](#page-53-0)**

}

**[Summary](#page-58-0)**

Unix File I/O

System calls for file access (see man pages chapter 2)

ssize\_t **read**(int fd, void \*buf, size\_t count)

Read up to count bytes from a file

- $\blacktriangleright$  fd: file descriptor
- $\blacktriangleright$  buf: buffer to be filled with the read data
- $\triangleright$  count: size of buffer (max number of bytes to read)
- $\blacktriangleright$  Returns number of bytes effectively read or -1 on error

```
char buffer[80];
```

```
for (int pos = 0; pos < sizeof(buffer); ) {
   int numread = read(fd, buffer+pos, sizeof(buffer)-pos);
```

```
if (numread \leq 0) {
    // error
} else
```

```
pos += numread;
```

```
Exercise 1:
Files, Shared
 Memory,
Semaphores
```

```
Files
Unix File I/O
```
[Stream I/O](#page-9-0)

```
Shared
Memory
```
Shared

```
Memory API
```
Memory [Mapping](#page-23-0)

```
Example
```
**[Semaphores](#page-32-0)**

[Motivation](#page-33-0)

```
Synchronization
Tasks
```
POSIX **[Semaphore](#page-43-0)** 

**[Examples](#page-49-0)** 

**[Circular](#page-52-0) Buffer**

**[Exercise 1](#page-53-0)**

**[Summary](#page-58-0)**

# Unix File I/O

System calls for file access (see man pages chapter 2)

ssize\_t **write**(int fd, void \*buf, size\_t count)

Write up to count bytes to a file

- $\blacktriangleright$  fd: file descriptor
- $\blacktriangleright$  buf: buffer with the data to be written
- $\triangleright$  count: size of buffer (max number of bytes to write)
- $\blacktriangleright$  Returns the number of bytes effectively written or -1

```
char buffer[80] = "Data to be written";
for (int pos = 0; pos < sizeof(buffer); ) {
    int n = write(fd, buffer+pos, sizeof(buffer)-pos);
    if (n < 0) {
       // error
    } else
        pos += n:
}
```
**[Files](#page-2-0)**

### [Unix File I/O](#page-2-0)

[Stream I/O](#page-9-0)

#### **Shared [Memory](#page-16-0)**

Shared

[Memory API](#page-17-0)

Memory [Mapping](#page-23-0)

[Example](#page-29-0)

**[Semaphores](#page-32-0)**

[Motivation](#page-33-0)

**[Synchronization](#page-36-0)** Tasks

}

POSIX **[Semaphore](#page-43-0)** 

**[Examples](#page-49-0)** 

**[Circular](#page-52-0) Buffer**

**[Exercise 1](#page-53-0)**

**[Summary](#page-58-0)**

# Unix File I/O

System calls for file access (see man pages chapter 2)

## int **close**(int fd)

Close a file

- $\blacktriangleright$  fd: file descriptor
- $\triangleright$  Returns 0 on success and  $-1$  on error

```
if (close(fd) < 0) {
    fprintf(stderr, "close failed: %s\n", strerror(errno));
    exit(EXIT_FAILURE);
```

```
Exercise 1:
Files, Shared
 Memory,
Semaphores
```
#### **[Files](#page-2-0)**

```
Unix File I/O
Stream I/O
```

```
Shared
Memory
```

```
Shared
Memory API
```

```
Memory
Mapping
```

```
Example
```

```
Semaphores
```
**[Motivation](#page-33-0)** 

```
Synchronization
Tasks
```

```
POSIX
Semaphore
```
[Examples](#page-49-0)

```
Circular
Buffer
```
**[Exercise 1](#page-53-0)**

```
Summary
```
## Unix File I/O EINTR

- read() and write() can be interrupted by a signal
- In this case they return -1 and set errno to  $EINTR$
- $\blacktriangleright$  No bytes are read or written
- $\blacktriangleright$  If this happens, just retry

```
read() with checking for EINTR:
```

```
char buffer[80];
int pos, numread;
for (pos = \theta; pos < sizeof(buffer); ) {
    numread = read(fd, buffer + pos, sizeof(buffer) - pos);
    if (numread \lt 0) {
        if (errno != EINTR)
            // other error than EINTR
    } else
        pos += numread;
}
```

```
Exercise 1:
Files, Shared
 Memory,
Semaphores
```
**[Files](#page-2-0)**

[Unix File I/O](#page-2-0) [Stream I/O](#page-9-0)

**Shared [Memory](#page-16-0)**

Shared [Memory API](#page-17-0)

**Memory** [Mapping](#page-23-0)

[Example](#page-29-0)

**[Semaphores](#page-32-0) [Motivation](#page-33-0)** 

**[Synchronization](#page-36-0)** Tasks

POSIX **[Semaphore](#page-43-0)** 

[Examples](#page-49-0)

**[Circular](#page-52-0) Buffer**

**[Exercise 1](#page-53-0)**

**[Summary](#page-58-0)**

# Unix File I/O EINTR

- read() and write() can be interrupted by a signal
- In this case they return -1 and set errno to  $EINTR$
- $\blacktriangleright$  No bytes are read or written
- $\blacktriangleright$  If this happens, just retry

```
write() with checking for EINTR:
```

```
char buffer[80] = "Data to be written";
int pos, numwrit;
for (pos = 0; pos < sizeof(buffer); )numwrit = write(fd, buffer + pos, sizeof(buffer) - pos);
   if (numwrit < 0) {
       if (errno != EINTR)
           // other error than EINTR
   } else
        pos += numwrit;
}
```
- **Shared [Memory](#page-16-0)**
- Shared [Memory API](#page-17-0)
- Memory [Mapping](#page-23-0)
- [Example](#page-29-0)
- **[Semaphores](#page-32-0)**
- [Motivation](#page-33-0)
- **[Synchronization](#page-36-0)** Tasks
- POSIX [Semaphore](#page-43-0)
- [Examples](#page-49-0)
- **[Circular](#page-52-0) Buffer**
- **[Exercise 1](#page-53-0)**
- **[Summary](#page-58-0)**

# <span id="page-9-0"></span>Stream I/O in C

The functionality descends from a "portable I/O package" written by Mike Lesk at Bell Labs in the early 1970s. (Source: Wikipedia)

- $\triangleright$  Standard I/O library (portability) **#include** <stdio.h>
- $\blacktriangleright$  Buffered layer on top of the Unix I/O
- $\triangleright$  Stream data type: FILE, includes i.a. file descriptor, pointer to buffer, current position, EOF and error flags
- ▶ Predefined streams stdin, stdout, stderr
- $\triangleright$  Convention: functions start with "f":  $fopen(3)$ ,  $f\ddot{\theta}$  (3), fwrite(3), fprintf(3), ...

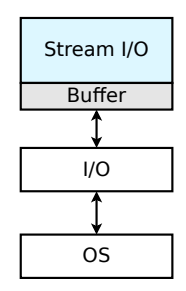

**[Files](#page-2-0)** [Unix File I/O](#page-2-0) [Stream I/O](#page-9-0)

**Shared [Memory](#page-16-0)**

Shared

[Memory API](#page-17-0)

Memory [Mapping](#page-23-0)

[Example](#page-29-0)

**[Semaphores](#page-32-0)**

[Motivation](#page-33-0)

**[Synchronization](#page-36-0)** Tasks

POSIX **[Semaphore](#page-43-0)** 

**[Examples](#page-49-0)** 

**[Circular](#page-52-0) Buffer**

**[Exercise 1](#page-53-0)**

**[Summary](#page-58-0)**

# fopen(3)

## FILE \***fopen**(const char \*path, const char \*mode)

- $\blacktriangleright$  The file at path is opened, and associated with the returned stream
- $\triangleright$  Different I/O modes:
	- $\blacktriangleright$  " $\ulcorner$ " : read-only
	- $\blacktriangleright$  "W" : write-only (truncate to zero length first)
	- $\blacktriangleright$  "a" : append-only
	- $\blacktriangleright$  "r+" / "w+" / "a+" : read and write (update mode) Read from beginning / truncate to zero length / writing at EOF

 $\triangleright$  Returns NULL on failure ( $\rightarrow$  errno)

```
FILE *input = fopen("data.txt", "r");
```

```
if (input == NULL) {
    fprintf(stderr, "fopen failed: %s\n", strerror(errno));
    exit(EXIT FAILURE);
}
```
10 / 59

```
Exercise 1:
Files, Shared
  Memory,
Semaphores
```

```
Files
Unix File I/O
Stream I/O
```

```
Shared
Memory
Shared
```

```
Memory API
```

```
Memory
Mapping
```

```
Example
```

```
Semaphores
Motivation
```

```
Synchronization
Tasks
```

```
POSIX
Semaphore
```
**[Examples](#page-49-0)** 

**[Circular](#page-52-0) Buffer**

**[Exercise 1](#page-53-0)**

**[Summary](#page-58-0)**

# fdopen(3)

## FILE \***fdopen**(int fd, const char \*mode)

- $\triangleright$  Associates a stream with a file descriptor
	- $\blacktriangleright$  fd: file descriptor
	- $\blacktriangleright$  mode: I/O mode
- $\triangleright$  Returns NULL on failure ( $\rightarrow$  errno)

```
int f d = open(...);if (fd < 0) {
   // error
}
FILE *f = fdopen(fd, "r");
if (f == NULL) {
   // error
}
```
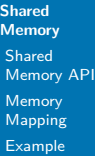

**[Semaphores](#page-32-0)** [Motivation](#page-33-0)

Synchronizatio Tasks

POSIX [Semaphore](#page-43-0)

[Examples](#page-49-0)

**[Circular](#page-52-0) Buffer**

**[Exercise 1](#page-53-0)**

**[Summary](#page-58-0)**

# Reading and Writing

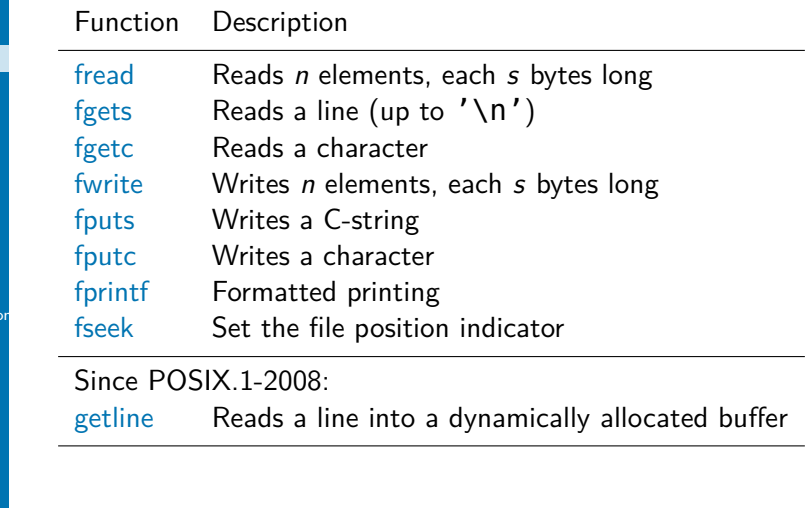

**[Files](#page-2-0)** [Unix File I/O](#page-2-0) [Stream I/O](#page-9-0)

**Shared [Memory](#page-16-0)** Shared [Memory API](#page-17-0)

Memory [Mapping](#page-23-0)

[Example](#page-29-0)

**[Semaphores](#page-32-0)**

[Motivation](#page-33-0)

[Synchronization](#page-36-0) Tasks

POSIX [Semaphore](#page-43-0)

**[Examples](#page-49-0)** 

**[Circular](#page-52-0) Buffer**

**[Exercise 1](#page-53-0)**

**[Summary](#page-58-0)**

# Stream Status

## int **ferror**(FILE \*stream)

 $\triangleright$  ferror tests the error indicator of the stream  $(0 =$  error flag not set).

## int **feof**(FILE \*stream)

 $\triangleright$  feof tests the end-of-file indicator of the stream (e.g. functions fgets and fgetc set this flag upon reaching the end of file)

## int **clearerr**(FILE \*stream)

 $\triangleright$  clearerr resets error and end-of-file indicators

## int **fileno**(FILE \*stream)

- $\blacktriangleright$  fileno returns the file descriptor of a stream
- e.g. fileno(stdout)  $\rightarrow$  1

**Shared [Memory](#page-16-0)**

Shared [Memory API](#page-17-0)

**Memory** [Mapping](#page-23-0)

[Example](#page-29-0)

**[Semaphores](#page-32-0)**

[Motivation](#page-33-0)

**[Synchronization](#page-36-0)** Tasks

POSIX [Semaphore](#page-43-0)

**[Examples](#page-49-0)** 

**[Circular](#page-52-0) Buffer**

**[Exercise 1](#page-53-0)**

**[Summary](#page-58-0)**

# fflush(3), fclose(3)

## int **fflush**(FILE \*stream)

 $\triangleright$  fflush enforces writing of buffered data

## int **fclose**(FILE \*stream)

 $\triangleright$  fclose calls fflush and closes the stream and the associated file descriptor.

Return 0 on success, EOF on failure ( $\rightarrow$  errno)

**[Files](#page-2-0)** [Unix File I/O](#page-2-0) [Stream I/O](#page-9-0)

**Shared [Memory](#page-16-0)** Shared

[Memory API](#page-17-0)

Memory [Mapping](#page-23-0)

[Example](#page-29-0)

**[Semaphores](#page-32-0)**

[Motivation](#page-33-0)

**[Synchronization](#page-36-0)** Tasks

POSIX **[Semaphore](#page-43-0)** 

[Examples](#page-49-0)

**[Circular](#page-52-0) Buffer**

**[Exercise 1](#page-53-0)**

**[Summary](#page-58-0)**

# Stream I/O Examples

Read and write files

Read the content of an input file line by line and write it to an output file

**char** buffer[1024]; FILE \*in, \*out;

```
if ((in = <b>fopen("input.txt", "r")</b>) == <b>NULL)</b>// fopen failed
```

```
if ((out = fopen("output.txt", "w")) == NULL)// fopen failed
```

```
while (fgets(buffer, sizeof(buffer), in) != NULL) {
    if (fputs(buffer, out) == EOF)
        // fputs failed
```
}

```
if (ferror(in))
   // fgets failed
```
fclose(in); fclose(out);

**[Files](#page-2-0)** [Unix File I/O](#page-2-0) [Stream I/O](#page-9-0)

#### **Shared [Memory](#page-16-0)**

Shared [Memory API](#page-17-0)

Memory [Mapping](#page-23-0)

[Example](#page-29-0)

**[Semaphores](#page-32-0)**

[Motivation](#page-33-0)

**[Synchronization](#page-36-0)** Tasks

POSIX [Semaphore](#page-43-0)

**[Examples](#page-49-0)** 

**[Circular](#page-52-0) Buffer**

**[Exercise 1](#page-53-0)**

**[Summary](#page-58-0)**

# <span id="page-16-0"></span>Shared Memory

Common memory area: Multiple processes (related or unrelated) can access the same region in the physical memory (i.e., share data). This memory region is mapped into the address space of these processes.

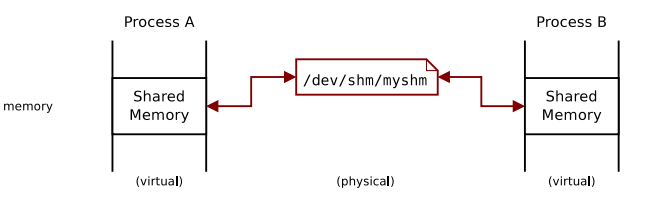

- $\triangleright$  Read and modify by normal memory access operations
- Fast inter process communication $<sup>1</sup>$ </sup>

### Concurrent access!

 $\rightarrow$  Explicit synchronization is necessary

 $^{\rm 1}$ no intervention of the OS kernel/"zero-copy", see

<http://www.linuxjournal.com/article/6345> 16 / 59

# <span id="page-17-0"></span>POSIX Shared Memory

- **[Files](#page-2-0)** [Unix File I/O](#page-2-0) [Stream I/O](#page-9-0)
- **Shared [Memory](#page-16-0)**
- Shared [Memory API](#page-17-0)
- Memory [Mapping](#page-23-0)
- [Example](#page-29-0)
- **[Semaphores](#page-32-0)**
- **[Motivation](#page-33-0)**
- **[Synchronization](#page-36-0)** Tasks
- POSIX [Semaphore](#page-43-0)
- **[Examples](#page-49-0)**
- **[Circular](#page-52-0) Buffer**
- **[Exercise 1](#page-53-0)**
- **[Summary](#page-58-0)**
- $\blacktriangleright$  Makes it possible to create shared memory between non-related processes without creating a file
- $\triangleright$  Shared memory objects identified via names
- Created on file system for volatile memory: tmpfs
- Behaves as a usual file system (e.g. access rights)
- Available as long as system is running
- mmap is used to map it into the virtual memory of a process

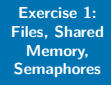

**[Files](#page-2-0)** [Unix File I/O](#page-2-0) [Stream I/O](#page-9-0) **Shared [Memory](#page-16-0)** Shared [Memory API](#page-17-0) **Memory** [Mapping](#page-23-0) [Example](#page-29-0) **[Semaphores](#page-32-0)** [Motivation](#page-33-0)

Tasks POSIX [Semaphore](#page-43-0) **[Examples](#page-49-0) [Circular](#page-52-0) Buffer [Exercise 1](#page-53-0) [Summary](#page-58-0)**

# Client-Server Example

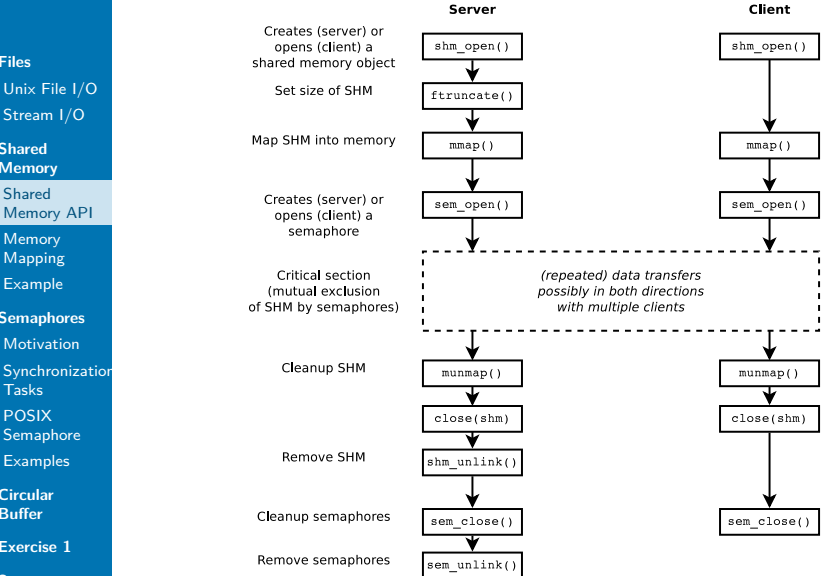

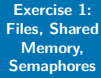

[Stream I/O](#page-9-0) **Shared [Memory](#page-16-0)** Shared

**Memory** [Mapping](#page-23-0) [Example](#page-29-0) **[Semaphores](#page-32-0)** [Motivation](#page-33-0)

Tasks POSIX [Semaphore](#page-43-0) **[Examples](#page-49-0) [Circular](#page-52-0) Buffer [Exercise 1](#page-53-0) [Summary](#page-58-0)**

**[Files](#page-2-0)**

# Client-Server Example

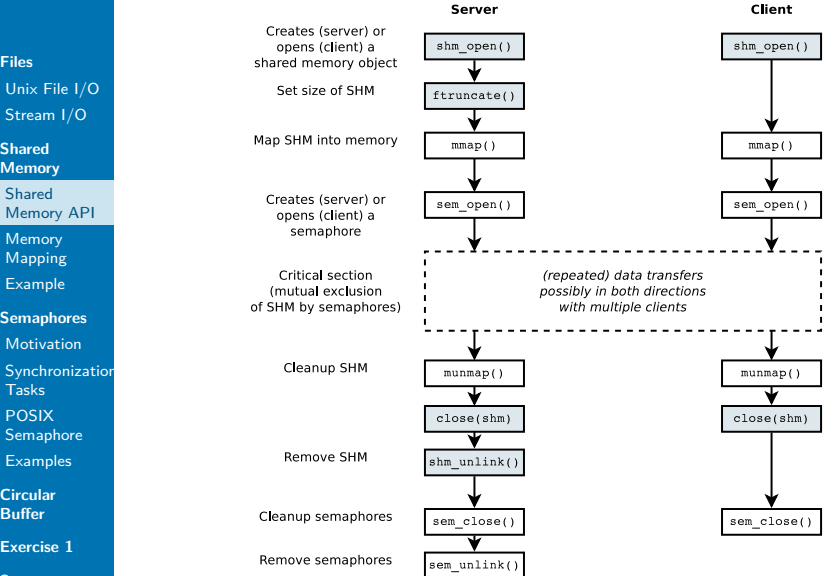

### **[Files](#page-2-0)** [Unix File I/O](#page-2-0) [Stream I/O](#page-9-0)

**Shared [Memory](#page-16-0)**

Shared [Memory API](#page-17-0)

Memory [Mapping](#page-23-0)

[Example](#page-29-0)

```
Semaphores
```
[Motivation](#page-33-0)

**[Synchronization](#page-36-0)** Tasks

POSIX **[Semaphore](#page-43-0)** 

**[Examples](#page-49-0)** 

**[Circular](#page-52-0) Buffer**

**[Exercise 1](#page-53-0)**

**[Summary](#page-58-0)**

# Shared Memory API

Create/Open

 $\triangleright$  Create and/or open a new/existing object: shm\_open(3)

```
#include <sys/mman.h>
#include <fcntl.h> /* For O_* constants */
```
**int** shm\_open(**const char** \*name, **int** oflag, mode t mode);

name Name like "/somename" oflag Bit mask: O\_RDONLY or O\_RDWR and eventually. . .

- $\triangleright$  O CREAT: creates an object unless it is created
- $\triangleright$  additionally O EXCL: error if already created

mode Access rights at creation time, otherwise 0

- $\triangleright$  Return value: file descriptor on success, -1 on error ( $\rightarrow$  errno)
- ▶ Linux: Object at /dev/shm/somename created

```
Exercise 1:
Files, Shared
  Memory,
Semaphores
```
## Shared Memory API Set Size

#### **[Files](#page-2-0)**

- [Unix File I/O](#page-2-0) [Stream I/O](#page-9-0)
- **Shared [Memory](#page-16-0)**
- Shared [Memory API](#page-17-0)
- Memory [Mapping](#page-23-0)
- [Example](#page-29-0)
- **[Semaphores](#page-32-0)**
- [Motivation](#page-33-0)
- **[Synchronization](#page-36-0)** Tasks
- POSIX **[Semaphore](#page-43-0)**
- **[Examples](#page-49-0)**
- **[Circular](#page-52-0) Buffer**
- **[Exercise 1](#page-53-0)**
- **[Summary](#page-58-0)**

 $\blacktriangleright$  The creating process normally sets the size (in bytes) based on the file descriptor: ftruncate(2)

```
#include <unistd.h>
#include <sys/types.h>
```

```
int ftruncate(int fd, off_t length);
```
- ▶ Return value: 0 on success,  $-1$  on error ( $\rightarrow$  errno)
- $\blacktriangleright$  Then the file descriptor can be used to create a common mapping  $(mmap(2))$  and finally it can be closed  $(close(2))$

### **[Files](#page-2-0)** [Unix File I/O](#page-2-0) [Stream I/O](#page-9-0)

**Shared [Memory](#page-16-0)**

Shared [Memory API](#page-17-0)

Memory [Mapping](#page-23-0)

[Example](#page-29-0)

**[Semaphores](#page-32-0)**

[Motivation](#page-33-0)

**[Synchronization](#page-36-0)** Tasks

POSIX [Semaphore](#page-43-0)

**[Examples](#page-49-0)** 

**[Circular](#page-52-0) Buffer**

**[Exercise 1](#page-53-0)**

**[Summary](#page-58-0)**

# Shared Memory API

Remove

- Remove a shared memory object name:  $shm$  unlink(3) **int** shm\_unlink(**const char** \*name);
	- $\blacktriangleright$  Name, which was specified at creation
	- ▶ Return value: 0 on success,  $-1$  on error ( $\rightarrow$  errno)
	- Further shm  $open()$  with the same name raises an error (unless a new object is created by specifying  $0$  CREAT)
- $\blacktriangleright$  The memory is released when the last process has closed the file descriptor with  $close()$  and released any mappings with munmap()
- $\triangleright$  Common commands (ls, rm) can be used to list and remove /dev/shm/ (e.g. if program crashes)

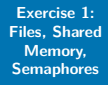

**[Files](#page-2-0)** [Unix File I/O](#page-2-0) [Stream I/O](#page-9-0) **Shared [Memory](#page-16-0)** Shared [Memory API](#page-17-0) Memory [Mapping](#page-23-0) [Example](#page-29-0) **[Semaphores](#page-32-0)** [Motivation](#page-33-0)

Tasks POSIX [Semaphore](#page-43-0) **[Examples](#page-49-0) [Circular](#page-52-0) Buffer [Exercise 1](#page-53-0) [Summary](#page-58-0)**

# <span id="page-23-0"></span>Client-Server Example

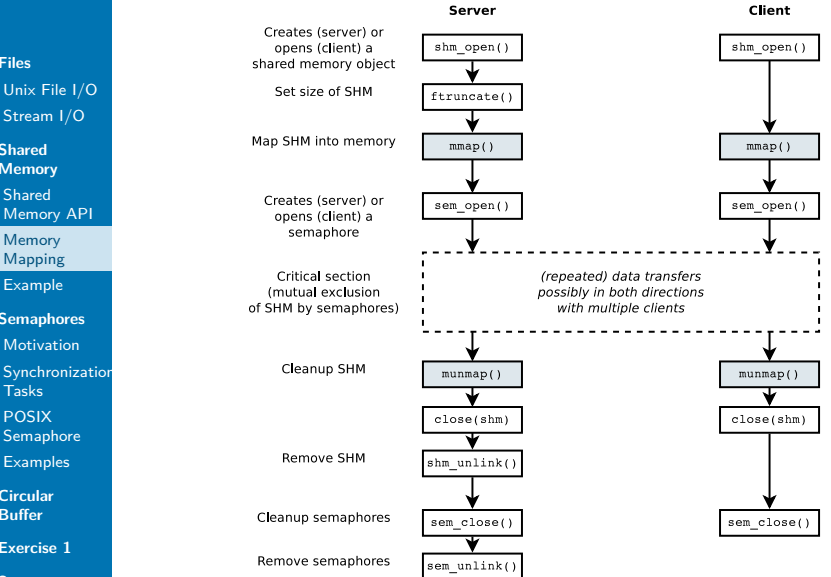

### **[Files](#page-2-0)** [Unix File I/O](#page-2-0)

[Stream I/O](#page-9-0)

**Shared [Memory](#page-16-0)** Shared [Memory API](#page-17-0)

Memory [Mapping](#page-23-0)

[Example](#page-29-0)

**[Semaphores](#page-32-0)**

[Motivation](#page-33-0)

**[Synchronization](#page-36-0)** Tasks

POSIX [Semaphore](#page-43-0)

**[Examples](#page-49-0)** 

**[Circular](#page-52-0) Buffer**

**[Exercise 1](#page-53-0)**

**[Summary](#page-58-0)**

## Memory Mapping Recall: mmap(2)

## mmap(2)

 $=$  maps a file into the virtual memory of a process

- $\triangleright$  Multiple processes can access the underlying memory
- $\triangleright$  Shared memory is based on sharing a resource (a file) "shared file mapping"

## Memory Mapping Create

**[Files](#page-2-0)**

[Unix File I/O](#page-2-0) [Stream I/O](#page-9-0)

**Shared [Memory](#page-16-0)**

Shared [Memory API](#page-17-0)

Memory [Mapping](#page-23-0)

[Example](#page-29-0)

**[Semaphores](#page-32-0)**

[Motivation](#page-33-0)

**[Synchronization](#page-36-0)** Tasks

POSIX **[Semaphore](#page-43-0)** 

[Examples](#page-49-0)

**[Circular](#page-52-0) Buffer**

**[Exercise 1](#page-53-0)**

**[Summary](#page-58-0)**

## $\triangleright$  Create a mapping: mmap(2)

```
#include <sys/mman.h>
```

```
void *mmap(void *addr, size_t length, int prot,
           int flags, int fd, off_t offset);
```
addr Suggestion for starting address, should be NULL length Size of the mapping in bytes, often the size of a file (see fstat $(2)$ )

prot Bit mask for memory protection: PROT NONE (no access allowed), PROT\_READ, PROT\_WRITE

flags Bit mask, e.g., MAP\_PRIVATE, MAP\_SHARED, MAP\_ANONYMOUS

fd The file descriptor to be mapped offset Offset in the file (multiple of page size), 0

 $\triangleright$  Return value: Starting address of the mapping (aligned to page limit), MAP\_FAILED on error (errno)

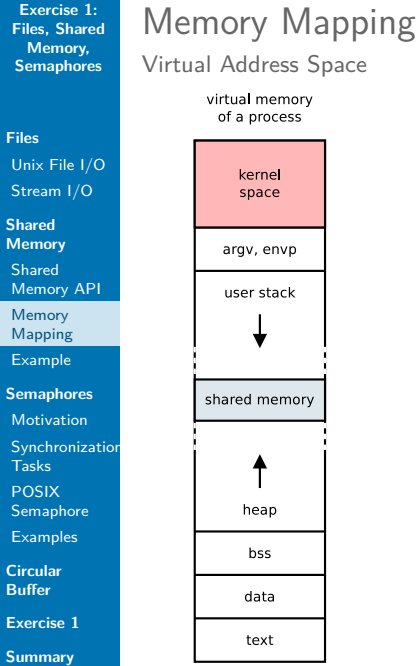

- - $\blacktriangleright$  Mappings in different processes are created at different virtual addresses but point to the same physical address
	- $\blacktriangleright$  Take care by storing pointers!
- **[Files](#page-2-0)** [Unix File I/O](#page-2-0) [Stream I/O](#page-9-0)
- **Shared [Memory](#page-16-0)** Shared
- [Memory API](#page-17-0)
- Memory [Mapping](#page-23-0)
- [Example](#page-29-0)
- **[Semaphores](#page-32-0)**
- [Motivation](#page-33-0)
- **[Synchronization](#page-36-0)** Tasks
- POSIX [Semaphore](#page-43-0)
- **[Examples](#page-49-0)**
- **[Circular](#page-52-0) Buffer**
- **[Exercise 1](#page-53-0)**
- **[Summary](#page-58-0)**

## Memory Mapping Comments

- $\blacktriangleright$  The file descriptor (e.g. of a shared memory) can be closed after the creation of the mapping
- In Linux, mappings are listed under /proc/PID/maps
- Disadvantages of actual file mappings (not a virtual file) for shared memory: Persistent  $\rightarrow$  costs for disk I/O
- $\triangleright$  For related processes: shared, anonymous mappings (MAP\_SHARED | MAP\_ANONYMOUS)
	- $\triangleright$  No underlying file, not even a virtual file
	- $\triangleright$  Create mapping before fork():
		- $\rightarrow$  child processes can access the mapping at the same address

**Shared [Memory](#page-16-0)**

Shared [Memory API](#page-17-0)

Memory [Mapping](#page-23-0)

[Example](#page-29-0)

**[Semaphores](#page-32-0)**

[Motivation](#page-33-0)

**[Synchronization](#page-36-0)** Tasks

POSIX **[Semaphore](#page-43-0)** 

**[Examples](#page-49-0)** 

**[Circular](#page-52-0) Buffer**

**[Exercise 1](#page-53-0)**

**[Summary](#page-58-0)**

## Releasing a mapping:  $munmap()$

**#include** <sys/mman.h>

Memory Mapping

Release

**int** munmap(**void** \*addr, size\_t length);

- $\triangleright$  Removes whole memory pages from the given space, starting address has to be page-aligned
- ▶ Return value: 0 on success,  $-1$  on error ( $\rightarrow$  errno)

### **[Files](#page-2-0)** [Unix File I/O](#page-2-0) [Stream I/O](#page-9-0)

**Shared [Memory](#page-16-0)** Shared [Memory API](#page-17-0) Memory [Mapping](#page-23-0)

[Example](#page-29-0)

**[Semaphores](#page-32-0)**

[Motivation](#page-33-0)

**[Synchronization](#page-36-0)** Tasks

POSIX [Semaphore](#page-43-0)

**[Examples](#page-49-0)** 

**[Circular](#page-52-0) Buffer**

**[Exercise 1](#page-53-0)**

**[Summary](#page-58-0)**

## <span id="page-29-0"></span>Example

Define Structure of the shared memory

**#include** <fcntl.h> **#include** <stdio.h> **#include** <sys/mman.h> **#include** <sys/types.h> **#include** <unistd.h>

**#define** SHM\_NAME "/myshm" **#define** MAX\_DATA (50)

```
struct myshm {
  unsigned int state;
  unsigned int data[MAX_DATA];
};
```

```
Exercise 1:
Files, Shared
 Memory,
Semaphores
```
**Shared [Memory](#page-16-0)** Shared [Memory API](#page-17-0)

Memory [Mapping](#page-23-0)

[Example](#page-29-0)

**[Semaphores](#page-32-0)** [Motivation](#page-33-0)

**[Synchronization](#page-36-0)** Tasks

POSIX **[Semaphore](#page-43-0)** 

**[Examples](#page-49-0)** 

**[Circular](#page-52-0) Buffer**

**[Exercise 1](#page-53-0)**

**[Summary](#page-58-0)**

## Example

Create and map the shared memory

```
// create and/or open the shared memory object:
int shmfd = shm_open(SHM_NAME, O_RDWR | O_CREAT, 0600);
if (shmfd == -1)
    ... // error
// set the size of the shared memory:
if (ftruncate(shmfd, sizeof(struct myshm)) < 0)
    ... // error
// map shared memory object:
struct myshm *myshm;
myshm = mmap(NULL, sizeof(*myshm), PROT_READ | PROT_WRITE,
             MAP SHARED, shmfd, 0):
if (myshm == MAP_FAILED)
```

```
... // error
```

```
if (close(shmfd)) == -1)... // error
```

```
Exercise 1:
Files, Shared
  Memory,
Semaphores
Files
Unix File I/O
Stream I/O
Shared
Memory
Shared
Memory API
Memory
Mapping
Example
Semaphores
Motivation
Synchronization
Tasks
POSIX
Semaphore
Examples
Circular
Buffer
            Example
            Cleanup
               // unmap shared memory:
               if (munmap(myshm, sizeof(*myshm)) == -1)
                     ... // error
               // remove shared memory object:
               if (shm unlink(SHM NAME) == -1)
                     ... // error
```
**[Exercise 1](#page-53-0)**

**[Summary](#page-58-0)**

**[Files](#page-2-0)** [Unix File I/O](#page-2-0) [Stream I/O](#page-9-0)

**Shared [Memory](#page-16-0)**

Shared [Memory API](#page-17-0)

Memory [Mapping](#page-23-0)

[Example](#page-29-0)

**[Semaphores](#page-32-0)**

[Motivation](#page-33-0)

**[Synchronization](#page-36-0)** Tasks

POSIX [Semaphore](#page-43-0)

**[Examples](#page-49-0)** 

**[Circular](#page-52-0) Buffer**

**[Exercise 1](#page-53-0)**

**[Summary](#page-58-0)**

# <span id="page-32-0"></span>**Semaphores**

### Synchronization

 $=$  control access of concurrent processes to a critical section

- $\triangleright$  Conditional synchronization: In which order is a critical section accessed: A before B? B before A?
- ▶ Mutual exclusion: Ensure that only one process is accessing a shared resource (). Not necessarily fair/alternating.

**Shared [Memory](#page-16-0)**

Shared [Memory API](#page-17-0)

Memory

[Mapping](#page-23-0)

[Example](#page-29-0)

**[Semaphores](#page-32-0)**

[Motivation](#page-33-0)

**[Synchronization](#page-36-0)** Tasks

POSIX [Semaphore](#page-43-0)

[Examples](#page-49-0)

**[Circular](#page-52-0) Buffer**

**[Exercise 1](#page-53-0)**

**[Summary](#page-58-0)**

<span id="page-33-0"></span>Example (1)

Thread A:

a1: print ''yes''

Thread B: b1: print ''no''

 $\triangleright$  No deterministic sequence of "yes" and "no". Depends on, e.g., the scheduler.

 $\triangleright$  Multiple calls might cause different outputs. Are other outputs possible?

**[Files](#page-2-0)** [Unix File I/O](#page-2-0) [Stream I/O](#page-9-0)

**Shared [Memory](#page-16-0)** Shared

[Memory API](#page-17-0)

Memory [Mapping](#page-23-0)

[Example](#page-29-0)

**[Semaphores](#page-32-0)**

[Motivation](#page-33-0)

**[Synchronization](#page-36-0)** Tasks

POSIX [Semaphore](#page-43-0)

[Examples](#page-49-0)

**[Circular](#page-52-0) Buffer**

**[Exercise 1](#page-53-0)**

**[Summary](#page-58-0)**

# Example (2)

Thread A:

 $a1: x = 5$ a2: print x Thread B:  $b1: x = 7$ 

 $\blacktriangleright$  Path to output "5" and in the end  $x = 5$ ?

- $\blacktriangleright$  Path to output "7" and in the end  $x = 7$ ?
- $\blacktriangleright$  Path to output "5" and in the end  $x = 7$ ?

 $\blacktriangleright$  Path to output "7" and in the end  $x = 5$ ?

**Shared [Memory](#page-16-0)**

Shared [Memory API](#page-17-0)

Memory [Mapping](#page-23-0)

[Example](#page-29-0)

**[Semaphores](#page-32-0)**

[Motivation](#page-33-0)

**[Synchronization](#page-36-0)** Tasks

POSIX [Semaphore](#page-43-0)

[Examples](#page-49-0)

**[Circular](#page-52-0) Buffer**

**[Exercise 1](#page-53-0)**

**[Summary](#page-58-0)**

# Example (3)

Thread A:

 $a1: x = x + 1$ 

Thread B:  $h1: x = x + 1$ 

 $\triangleright$  Assumption: x is initialized with 1. What are possible values for x after execution?

 $\blacktriangleright$  Is X++ atomic?

# <span id="page-36-0"></span>**Semaphores**

Functions

### **[Files](#page-2-0)** [Unix File I/O](#page-2-0) [Stream I/O](#page-9-0)

**Shared [Memory](#page-16-0)**

- Shared [Memory API](#page-17-0)
- **Memory** [Mapping](#page-23-0)
- [Example](#page-29-0)
- **[Semaphores](#page-32-0)**
- [Motivation](#page-33-0)
- [Synchronization](#page-36-0) **Tasks**
- POSIX [Semaphore](#page-43-0)
- **[Examples](#page-49-0)**
- **[Circular](#page-52-0) Buffer**
- **[Exercise 1](#page-53-0)**
- **[Summary](#page-58-0)**

## **Semaphore**

- $=$  "Shared variable" used for synchronization
	- $\triangleright$  3 basic operations:
		- $\triangleright$  S = lnit(N) create semaphore S with value N
		- $\blacktriangleright$  P(S), Wait(S), Down(S) decrement S and block when S gets negative
		- $\triangleright$  V(S), Post(S), Signal(S), Up(S) increment S and wake up waiting process

**Shared [Memory](#page-16-0)**

Shared

[Memory API](#page-17-0)

Memory [Mapping](#page-23-0)

[Example](#page-29-0)

**[Semaphores](#page-32-0)**

[Motivation](#page-33-0)

[Synchronization](#page-36-0) **Tasks** 

POSIX [Semaphore](#page-43-0)

[Examples](#page-49-0)

**[Circular](#page-52-0) Buffer**

**[Exercise 1](#page-53-0)**

**[Summary](#page-58-0)**

# Example - Serialization

Thread A:

statement a1

### Thread B:

statement b1

### How to guarantee that  $a1 < b1$  (a1 before b1)?

```
Exercise 1:
Files, Shared
  Memory,
Semaphores
```
#### **Shared [Memory](#page-16-0)**

Shared

[Memory API](#page-17-0)

Memory [Mapping](#page-23-0)

[Example](#page-29-0)

**[Semaphores](#page-32-0)**

[Motivation](#page-33-0)

[Synchronization](#page-36-0) Tasks

POSIX [Semaphore](#page-43-0)

**[Examples](#page-49-0)** 

**[Circular](#page-52-0) Buffer**

**[Exercise 1](#page-53-0)**

**[Summary](#page-58-0)**

# Example - Serialization

### Initialization:

 $S = \text{Init}(0)$ 

### Thread A:

statement a1 V(S) // post Thread B:

 $P(S)$  // wait statement b1

```
Exercise 1:
Files, Shared
  Memory,
Semaphores
```
#### **Shared [Memory](#page-16-0)**

Shared [Memory API](#page-17-0)

Memory [Mapping](#page-23-0)

[Example](#page-29-0)

**[Semaphores](#page-32-0)**

[Motivation](#page-33-0)

[Synchronization](#page-36-0) **Tasks** 

POSIX [Semaphore](#page-43-0)

**[Examples](#page-49-0)** 

**[Circular](#page-52-0) Buffer**

**[Exercise 1](#page-53-0)**

**[Summary](#page-58-0)**

## Example - Mutex

### Thread A:

 $x = x + 1$ 

# Thread B:

### $x = x + 1$

How to guarantee that only one thread is entering the critical section?

```
Exercise 1:
Files, Shared
  Memory,
Semaphores
```
#### **Shared [Memory](#page-16-0)**

Shared [Memory API](#page-17-0)

Memory [Mapping](#page-23-0)

[Example](#page-29-0)

#### **[Semaphores](#page-32-0)**

[Motivation](#page-33-0)

[Synchronization](#page-36-0) **Tasks** 

POSIX [Semaphore](#page-43-0)

**[Examples](#page-49-0)** 

**[Circular](#page-52-0) Buffer**

**[Exercise 1](#page-53-0)**

**[Summary](#page-58-0)**

## Example - Mutex

### Initialization:

 $mutex = Init(1)$ 

### Thread A:

P(mutex) // wait  $x = x + 1$ V(mutex) // post Thread B:

P(mutex) // wait  $x = x + 1$ V(mutex) // post

### ⇒ Critical section seems to be atomic

```
Exercise 1:
Files, Shared
  Memory,
Semaphores
```
**Shared [Memory](#page-16-0)**

Shared [Memory API](#page-17-0)

Memory [Mapping](#page-23-0)

[Example](#page-29-0)

**[Semaphores](#page-32-0)**

[Motivation](#page-33-0)

[Synchronization](#page-36-0) **Tasks** 

POSIX [Semaphore](#page-43-0)

**[Examples](#page-49-0)** 

**[Circular](#page-52-0) Buffer**

**[Exercise 1](#page-53-0)**

**[Summary](#page-58-0)**

# Example - Alternating Execution

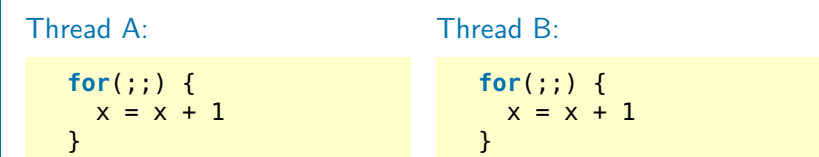

### How to achieve that A and B are called alternately?

**[Files](#page-2-0)** [Unix File I/O](#page-2-0) [Stream I/O](#page-9-0)

**Shared [Memory](#page-16-0)** Shared [Memory API](#page-17-0) Memory [Mapping](#page-23-0)

[Example](#page-29-0)

**[Semaphores](#page-32-0)**

[Motivation](#page-33-0)

[Synchronization](#page-36-0) **Tasks** 

POSIX [Semaphore](#page-43-0)

**[Examples](#page-49-0)** 

**[Circular](#page-52-0) Buffer**

**[Exercise 1](#page-53-0)**

**[Summary](#page-58-0)**

# Example - Alternating Execution Initialization:

 $S1 = \text{Init}(1)$  $S2 = \text{Init}(0)$ 

Thread A:

**for**(;;) { P(S1) // wait  $x = x + 1$ V(S2) // post }

Thread B:

```
for(;;) {
  P(S2) // wait
  x = x + 1V(S1) // post
}
```
 $\Rightarrow$  2 semaphores are necessary!

How does the synchronization look like for 3 threads that should work alternately? How about N threads?

**[Files](#page-2-0)** [Unix File I/O](#page-2-0) [Stream I/O](#page-9-0)

**Shared [Memory](#page-16-0)**

Shared

[Memory API](#page-17-0)

Memory [Mapping](#page-23-0)

[Example](#page-29-0)

**[Semaphores](#page-32-0)**

[Motivation](#page-33-0)

**[Synchronization](#page-36-0)** Tasks

POSIX [Semaphore](#page-43-0)

**[Examples](#page-49-0)** 

**[Circular](#page-52-0) Buffer**

**[Exercise 1](#page-53-0)**

**[Summary](#page-58-0)**

# <span id="page-43-0"></span>POSIX Semaphore

- $\blacktriangleright$  Synchronization of processes
	- ▶ Non-related processes: named semaphores
	- $\blacktriangleright$  (Related processes or threads within a process: unnamed semaphores)
- $\triangleright$  Similar to POSIX shared memory...
	- $\blacktriangleright$  Identified by name
	- $\triangleright$  Created on dedicated file system for volatile memory: tmpfs
	- $\blacktriangleright$  Lifetime limited to system runtime
- $\blacktriangleright$  Linked with -pthread
- $\triangleright$  See also sem overview(7)
- Linux: object is created at /dev/shm/sem.somename

**[Files](#page-2-0)** [Unix File I/O](#page-2-0) [Stream I/O](#page-9-0) **Shared [Memory](#page-16-0)** Shared [Memory API](#page-17-0) Memory [Mapping](#page-23-0) [Example](#page-29-0) **[Semaphores](#page-32-0)** [Motivation](#page-33-0)

# Client-Server Example

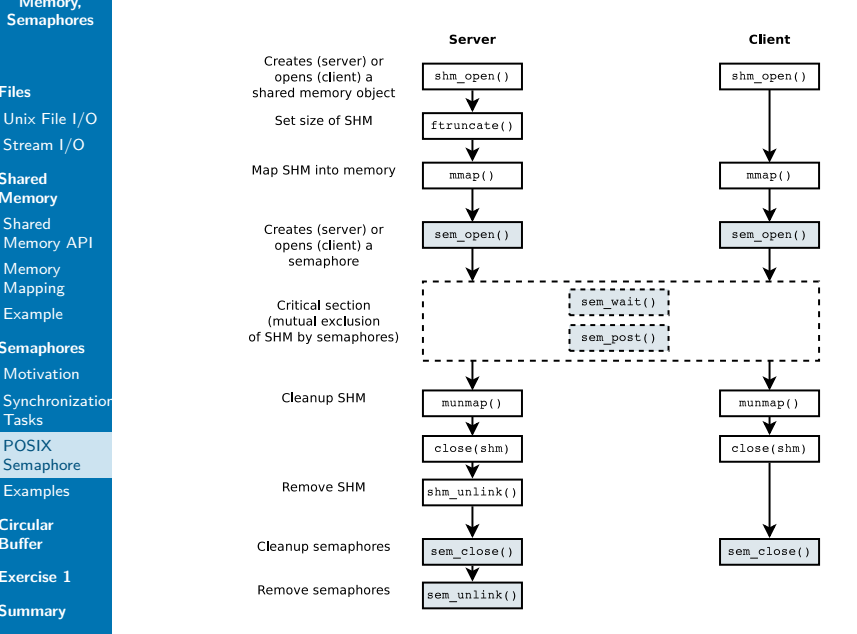

Tasks POSIX [Semaphore](#page-43-0) **[Examples](#page-49-0) [Circular](#page-52-0) Buffer**

```
Exercise 1:
Files, Shared
 Memory,
Semaphores
```
Semaphore API

Create/Open

**[Files](#page-2-0)** [Unix File I/O](#page-2-0) [Stream I/O](#page-9-0)

**Shared [Memory](#page-16-0)**

Shared

[Memory API](#page-17-0)

Memory [Mapping](#page-23-0)

[Example](#page-29-0)

**[Semaphores](#page-32-0)**

[Motivation](#page-33-0)

**[Synchronization](#page-36-0)** Tasks

POSIX **[Semaphore](#page-43-0)** 

[Examples](#page-49-0)

**[Circular](#page-52-0) Buffer**

**[Exercise 1](#page-53-0)**

**[Summary](#page-58-0)**

 $\triangleright$  Create/open a new/existing semaphore: sem\_open(3)

```
#include <semaphore.h>
#include <fcntl.h> /* For O_* constants */
```
 $\frac{1}{2}$  create a new named semaphore  $\frac{1}{2}$ sem\_t \*sem\_open(**const char** \*name, **int** oflag, mode\_t mode, **unsigned int** value);

/\* open an existing named semaphore \*/ sem\_t \*sem\_open(**const char** \*name, **int** oflag);

name Name of the form "/somename" oflag Bit mask: O\_CREAT, O\_EXCL mode Access rights (at creation time only) value Initial value (when creating)

 $\triangleright$  Return value: Semaphore address on success, SEM FAILED on error ( $\rightarrow$  errno)

```
Exercise 1:
Files, Shared
 Memory,
Semaphores
```
**Shared [Memory](#page-16-0)**

Shared [Memory API](#page-17-0)

Memory

[Mapping](#page-23-0)

**[Example](#page-29-0)** 

**[Semaphores](#page-32-0)**

[Motivation](#page-33-0)

**[Synchronization](#page-36-0)** Tasks

POSIX **[Semaphore](#page-43-0)** 

**[Examples](#page-49-0)** 

**[Circular](#page-52-0) Buffer**

**[Exercise 1](#page-53-0)**

**[Summary](#page-58-0)**

## Semaphore API Close and Remove

 $\blacktriangleright$  Close a semaphore: sem close(3)

```
int sem_close(sem_t *sem);
```
Remove a semaphore:  $sem$  unlink(3)

**int** sem\_unlink(**const char** \*name);

Is released after all processes have closed it.

▶ Return value: 0 on success,  $-1$  on error ( $\rightarrow$  errno)

```
Exercise 1:
Files, Shared
  Memory,
Semaphores
```
**Shared [Memory](#page-16-0)**

Shared [Memory API](#page-17-0)

Memory [Mapping](#page-23-0)

[Example](#page-29-0)

**[Semaphores](#page-32-0)**

**[Motivation](#page-33-0)** 

**[Synchronization](#page-36-0)** Tasks

POSIX **[Semaphore](#page-43-0)** 

[Examples](#page-49-0)

**[Circular](#page-52-0) Buffer**

**[Exercise 1](#page-53-0)**

**[Summary](#page-58-0)**

# Semaphore API Wait, P()

 $\triangleright$  Decrement a semaphore: sem wait(3)

```
int sem_wait(sem_t *sem);
```
- If the value  $> 0$ , the method returns immediately
- It blocks the function until the value gets positive otherwise
- $\triangleright$  Return value: 0 on success, -1 on error ( $\rightarrow$  errno) and the value of the semaphore is not changed

## Signal Handling

The function  $sem$  wait () can be interrupted by a signal  $(errno == EINTR)!$ 

```
Exercise 1:
Files, Shared
 Memory,
Semaphores
```
**Shared [Memory](#page-16-0)**

Shared [Memory API](#page-17-0)

Memory [Mapping](#page-23-0)

**[Example](#page-29-0)** 

**[Semaphores](#page-32-0)**

**[Motivation](#page-33-0)** 

**[Synchronization](#page-36-0)** Tasks

POSIX [Semaphore](#page-43-0)

**[Examples](#page-49-0)** 

**[Circular](#page-52-0) Buffer**

**[Exercise 1](#page-53-0)**

**[Summary](#page-58-0)**

# Semaphore API Post, V()

Increment a semaphore:  $sem\ post(3)$ 

```
int sem_post(sem_t *sem);
```
- If the value of a semaphore gets positive, a blocked process will continue
- If multiple processes are waiting: the order is not defined  $($  = weak semaphore)
- ▶ Return value: 0 on success, -1 on error ( $\rightarrow$  errno) and the semaphore value is not changed

```
Exercise 1:
Files, Shared
 Memory,
Semaphores
Files
Unix File I/O
Stream I/O
Shared
Memory
Shared
Memory API
Memory
Mapping
Example
Semaphores
Motivation
Synchronization
Tasks
POSIX
Semaphore
Examples
Circular
Buffer
Exercise 1
Summary
            Example - Alternating Execution
            Process A (code without error handling)
              #include <stdio.h>
              #include <unistd.h>
              #include <semaphore.h>
              #include <fcntl.h>
              #define SEM_1 "/sem_1"
              #define SEM_2 "/sem_2"
              int main(int argc, char **argv) {
                 sem t *s1 = sem open(SEM 1, 0 CREAT | 0 EXCL, 0600, 1);
                 sem t *s2 = sem open(SEM 2, 0 CREAT | 0 EXCL, 0600, 0);
                 for(int i = 0; i < 3; +i) {
                   sem wait(s1);
                   printf("critical: %s: i = %d\n\,", array[0], i);sleep(1);
                   sem post(s2);
                 }
                 sem_close(s1); sem_close(s2);
                 return 0;
               }
```

```
Exercise 1:
Files, Shared
 Memory,
Semaphores
Unix File I/O
Stream I/O
Memory
Memory API
Memory
Mapping
Example
Semaphores
Motivation
Synchronization
Semaphore
Examples
Exercise 1
            Example - Alternating Execution
            Process B (code without error handling)
              #include <stdio.h>
              #include <unistd.h>
              #include <semaphore.h>
              #include <fcntl.h>
              #define SEM_1 "/sem_1"
              #define SEM_2 "/sem_2"
              int main(int argc, char **argv) {
                 sem t *s1 = sem open(SEM 1, 0);
                sem t *s2 = sem open(SEM 2, 0);
                 for(int i = 0; i < 3; ++i) {
                   sem wait(s2);
                   printf("critical: %s: i = %d\n\,", array[0], i);sleep(1);
                   sem post(s1);
                }
                 sem_close(s1); sem_close(s2);
                 sem_unlink(SEM_1); sem_unlink(SEM_2);
                 return 0;
              }
```
**[Summary](#page-58-0)**

**[Files](#page-2-0)**

**Shared**

Shared

Tasks POSIX

**[Circular](#page-52-0) Buffer**

```
Exercise 1:
Files, Shared
 Memory,
Semaphores
```

```
Files
Unix File I/O
Stream I/O
```

```
Shared
Memory
```

```
Memory API
```

```
Memory
Mapping
```

```
Synchronization
```

```
POSIX
```
**[Circular](#page-52-0) Buffer**

**[Exercise 1](#page-53-0)**

**[Summary](#page-58-0)**

```
Example - Handling Signals
```

```
volatile sig atomic t quit = 0;
```

```
void handle_signal(int signal) { quit = 1; }
```

```
int main(void)
{
```
}

}

}

...

```
Shared
```

```
Example
```

```
Semaphores
```

```
Motivation
```

```
Tasks
```

```
Semaphore
```
[Examples](#page-49-0)

```
51 / 59
```

```
sem t *sem = sem open(...);struct sigaction sa = { \cdot sa hander = handle signal; };
sigaction(SIGINT, &sa, NULL);
while (!quit) {
    if (sem wait(sem) == -1) {
        if (errno == EINTR) // interrupted by signal?
            continue;
```

```
error exit(); // other error
```

```
Exercise 1:
Files, Shared
 Memory,
Semaphores
```
# <span id="page-52-0"></span>Circular Buffer

 $=$  simple FIFO implementation with shared memory and semaphores

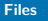

### [Unix File I/O](#page-2-0) [Stream I/O](#page-9-0)

```
Shared
Memory
```
Shared

```
Memory API
```
Memory [Mapping](#page-23-0)

```
Example
```
#### **[Semaphores](#page-32-0)**

[Motivation](#page-33-0)

```
Synchronization
Tasks
```

```
POSIX
Semaphore
```
**[Examples](#page-49-0)** 

**[Circular](#page-52-0) Buffer**

**[Exercise 1](#page-53-0)**

**[Summary](#page-58-0)**

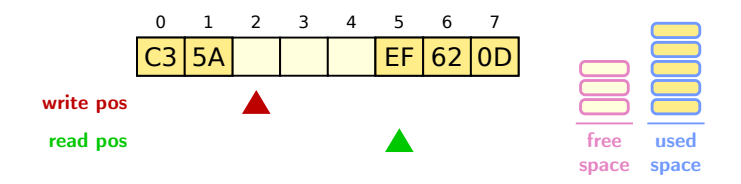

```
int wr pos = 0;
void write(int val) {
   sem wait(free sem);
   buf[wr pos] = val;sem_post(used_sem);
  wr pos += 1;wr pos \ast= sizeof(buf);
}
```

```
int rd pos = 0;
int read() {
   sem wait(used sem);
   int val = buff[rd pos];sem_post(free_sem);
   rd pos += 1;
   rd pos \frac{1}{2} sizeof(buf);
   return val;
}
```
**[Files](#page-2-0)** [Unix File I/O](#page-2-0) [Stream I/O](#page-9-0)

**Shared [Memory](#page-16-0)**

Shared [Memory API](#page-17-0) Memory [Mapping](#page-23-0)

[Example](#page-29-0)

**[Semaphores](#page-32-0)**

**[Motivation](#page-33-0)** 

**[Synchronization](#page-36-0)** Tasks

POSIX [Semaphore](#page-43-0)

**[Examples](#page-49-0)** 

**[Circular](#page-52-0) Buffer**

**[Exercise 1](#page-53-0)**

**[Summary](#page-58-0)**

# <span id="page-53-0"></span>Exercise guidelines

**The full guidelines are appended to the exercise assignments and can be found on TUWEL!**

### Important

Failing to adhere to the formal coding guidelines leads to deductions! No points are awarded if the program does not compile or if it does not work as described by the testcases.

### Most common mistakes

- $\triangleright$  Not tested in the TI-Lab ("But at home, it worked on my computer!"  $\rightarrow$  use SSh)
- $\blacktriangleright$  Failure to check return values
- $\blacktriangleright$  Resources not de-allocated explicitly
- <sup>I</sup> Missing usage message and insufficient argument handling (also check number of supplied arguments, surplus options, etc.)

**[Files](#page-2-0)** [Unix File I/O](#page-2-0) [Stream I/O](#page-9-0)

- **Shared [Memory](#page-16-0)**
- Shared [Memory API](#page-17-0)
- Memory [Mapping](#page-23-0)
- [Example](#page-29-0)
- **[Semaphores](#page-32-0)**
- [Motivation](#page-33-0)
- **[Synchronization](#page-36-0)** Tasks
- POSIX **[Semaphore](#page-43-0)**
- **[Examples](#page-49-0)**

**[Circular](#page-52-0) Buffer**

**[Exercise 1](#page-53-0)**

**[Summary](#page-58-0)**

# Exercise guidelines

- $\blacktriangleright$  Build: Write a Makefile
	- **F** Targets all (first target; build your program) and **clean** (remove all files produced during the build process)
	- $\blacktriangleright$  Compilation flags:
		- \$ gcc -std=c99 -pedantic -Wall -g -c filename.c -D\_DEFAULT\_SOURCE -D\_BSD\_SOURCE -D\_SVID\_SOURCE -D\_POSIX\_C\_SOURCE=200809L
- $\blacktriangleright$  Argument handling
	- $\blacktriangleright$  Use getopt(3)
	- $\triangleright$  Usage message to show the correct invocation
- $\blacktriangleright$  Error handling:
	- **If subsequent code depends on the successful execution of a function (e.g. resource allocation), then the return value must be checked.**
	- **Print a meaningful error message to stderr and exit with EXIT\_FAILURE**

 $\rightarrow$  see lecture "Development in C"

**[Files](#page-2-0)** [Unix File I/O](#page-2-0) [Stream I/O](#page-9-0)

**Shared [Memory](#page-16-0)**

Shared [Memory API](#page-17-0)

Memory [Mapping](#page-23-0)

[Example](#page-29-0)

**[Semaphores](#page-32-0)**

**[Motivation](#page-33-0)** 

**[Synchronization](#page-36-0)** Tasks

POSIX [Semaphore](#page-43-0)

**[Examples](#page-49-0)** 

**[Circular](#page-52-0) Buffer**

**[Exercise 1](#page-53-0)**

**[Summary](#page-58-0)**

## Plagiarism

- $\triangleright$  Discussing possible approaches with colleagues is fine
- ▶ However, everyone must **implement** his/her **own solution independently**!
- $\triangleright$  Multiple students handing in the same solution or copying from eachother is not acceptable!
- $\triangleright$  Copving solutions from online sources is equally not acceptable!

### Important

There will be a zero tolerance policy for cheating/copying solutions!

- $\blacktriangleright$  First time you are caught: 0 points on the assignment
- $\triangleright$  Second time caught: Exclusion from the course with negative certificate

**[Files](#page-2-0)** [Unix File I/O](#page-2-0) [Stream I/O](#page-9-0)

**Shared [Memory](#page-16-0)**

Shared [Memory API](#page-17-0)

Memory [Mapping](#page-23-0)

[Example](#page-29-0)

**[Semaphores](#page-32-0)**

[Motivation](#page-33-0)

[Synchronization](#page-36-0) Tasks

POSIX [Semaphore](#page-43-0)

**[Examples](#page-49-0)** 

**[Circular](#page-52-0) Buffer**

**[Exercise 1](#page-53-0)**

**[Summary](#page-58-0)**

# Plagiarism

- <sup>I</sup> **Plagiarism can be detected with checker programs**
- $\blacktriangleright$  There exist specialized checkers for source code
- $\triangleright$  Copying code and only altering it slightly (e.g. renaming variables) does not fool an automated checker!
- $\triangleright$  Neither do following examples:

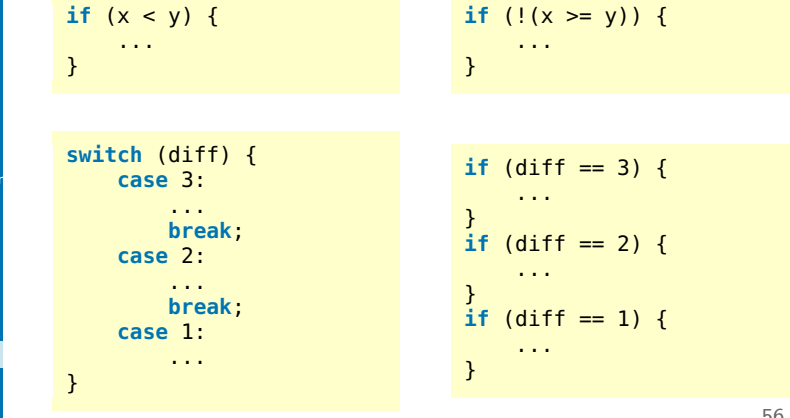

#### **[Files](#page-2-0)** [Unix File I/O](#page-2-0) [Stream I/O](#page-9-0)

**Shared [Memory](#page-16-0)**

Shared [Memory API](#page-17-0)

Memory

[Mapping](#page-23-0) [Example](#page-29-0)

**[Semaphores](#page-32-0)**

[Motivation](#page-33-0)

**[Synchronization](#page-36-0)** Tasks

POSIX [Semaphore](#page-43-0)

**[Examples](#page-49-0)** 

**[Circular](#page-52-0) Buffer**

**[Exercise 1](#page-53-0)**

**[Summary](#page-58-0)**

# Exercise 1

### $\blacktriangleright$  1a: Implement a simple Unix tool

- $\triangleright$  Become acquainted with the C language
- $\blacktriangleright$  Argument handling
- $\blacktriangleright$  Learn to use Makefiles
- $\triangleright$  1b: Producer/consumer example using a circular buffer
	- Producer(s) write(s) data to the circular buffer
	- $\triangleright$  Consumer reads from the circular buffer
	- $\triangleright$  Synchronization using semaphores

**[Files](#page-2-0)** [Unix File I/O](#page-2-0) [Stream I/O](#page-9-0)

**Shared [Memory](#page-16-0)**

Shared [Memory API](#page-17-0)

Memory [Mapping](#page-23-0)

[Example](#page-29-0)

**[Semaphores](#page-32-0)**

[Motivation](#page-33-0)

**[Synchronization](#page-36-0)** Tasks

POSIX [Semaphore](#page-43-0)

**[Examples](#page-49-0)** 

**[Circular](#page-52-0) Buffer**

**[Exercise 1](#page-53-0)**

**[Summary](#page-58-0)**

## <span id="page-58-0"></span>Summary

- $\triangleright$  Shared memory is a fast method for IPC
- $\blacktriangleright$  Explicit synchronization with semaphores
- $\blacktriangleright$  Synchronization tasks
- $\triangleright$  Strategies to resource (de-)allocation

**[Files](#page-2-0)** [Unix File I/O](#page-2-0) [Stream I/O](#page-9-0)

**Shared [Memory](#page-16-0)**

Shared [Memory API](#page-17-0)

Memory [Mapping](#page-23-0)

[Example](#page-29-0)

**[Semaphores](#page-32-0)**

[Motivation](#page-33-0)

**[Synchronization](#page-36-0)** Tasks

POSIX [Semaphore](#page-43-0)

**[Examples](#page-49-0)** 

**[Circular](#page-52-0) Buffer**

**[Exercise 1](#page-53-0)**

**[Summary](#page-58-0)**

## <span id="page-59-0"></span>**Material**

- ▶ Michael Kerrisk: A Linux and UNIX System Programming Handbook, No Starch Press, 2010.
- $\blacktriangleright$  Linux implementation of shared memory/tmpfs: <http://www.technovelty.org/linux/shared-memory.html>
- Richard W. Stevens: UNIX Network Programming, Vol. 2: Interprocess Communications